»خالصات االستدامة المالية في العمل الخيري«

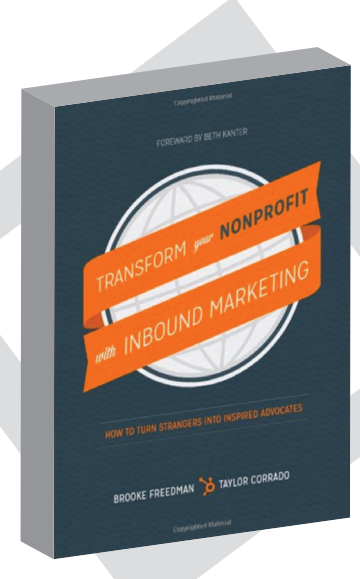

# مؤسستك من خالل التسويق الداخلي

كيف تحول الناس إلى دعاة لمؤسستك؟

**ت�أليف:** تايلور كورادو ، بروك فريدمان

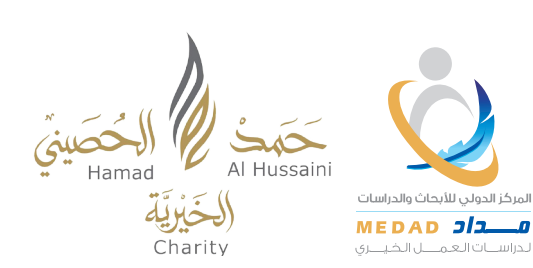

**A** المقدمة

اعتادت المؤسسـات الخيرية في عملها على تحقيق انتشـارها و جذب الجماهير و الداعمين لها على طرق مباشـرة، تتلخصن \_2ٌ عقـد فعّاليات يتحدث فيها مدير المؤسسة الخيرية عـن مهمة مؤسسته و أهدافها، و يحض الناس على الالتحاق بها و دعمها لتحقق المؤسسة أهدافها المشودة. كما يتم التعامل مع قنوات أخـرى مـن خلال قسم العلاقـات العامة بالمؤسسة، مثل: التلفاز و المذيـاع؛ لإيصال الرسالة إلى جمهور أكبر .

كشفت إحصائيــة أقامتهـا جامعــة ستانفــورد عــن أن ٧٠ بالمئة مــن الردود التــى حصلوا عليها تبــيّن أنها تتعـرف علـى المؤسسة الخيرية مـن خلال القنوات التقليدية التى ذكرناها آنافًا، بيدَ أن الإحصائية تقرر عـدم التفاعـل من هذه الفئــة بعد معرفتها برسالــة المؤسسة. كما أضافت الإحصائيــة أن غالبية جمهور المؤسسات الخيرية، المتفاعلين و الناشطين معها، يتواصلون من خلال قنوات تتجاوز القنوات التقليدية، من خلال المواقع الشبكية و شبكات التواصل الاجتماعي.

تم إيجاد مصطلح التسويق الداخلي في عام ٢٠٠٥، والذي يعني استخدام قنوات أخرى في تحقيق الانتشار، مثل: استخدام المدونات، و مواقع التواصل الاجتماعي، و الرسائل الإلكترونية، والميديا (صحافة -إعلام) الجديدة.

<u>ي</u>ّ هـذا الكتـاب سـوف نعرض لك ماهية هذه المنهجية، و طرق استعمالهـا للمؤسسات الخيرية، عارضي*ن* كافة الخطوات و الوسائل التي ينبغي اتباعها و استخدامها لتحقيق هذه النهجية الجديدة في التسويق.

# ◈ لماذا هذا الكتاب:

تحقيق الانتشار الواسع هو ما تسعى إليه كل المؤسسات، سواءً كانت خيرية أو تجارية؛ وذلك لأن انتشارها و تعرّف الناس عليها يعنى جمهورا أكبر، وهذه الجماهيرية تُترجم لاحقًا لدى المؤسسات التجارية بالحصول على الزبائن والربح، و لدى المؤسسات الخيرية إلى داعمين و متبرعين و متطوعين. ولا شك أن الطرق التقليدية فے تحقيق الانتشار لم تعد ذات فعّالية وجدوى فے عالما التغيّر باستمرار. يخ هذا الكتاب الذي بين يديك تعرض المؤلفتان منهجية مبتكرة و فعّالة لتحقيق الانتشار المطلوب، باستخدام وسائل التقنية الحديثة، وتوظيفها بذكاء لصالح المؤسسات الخيرية.

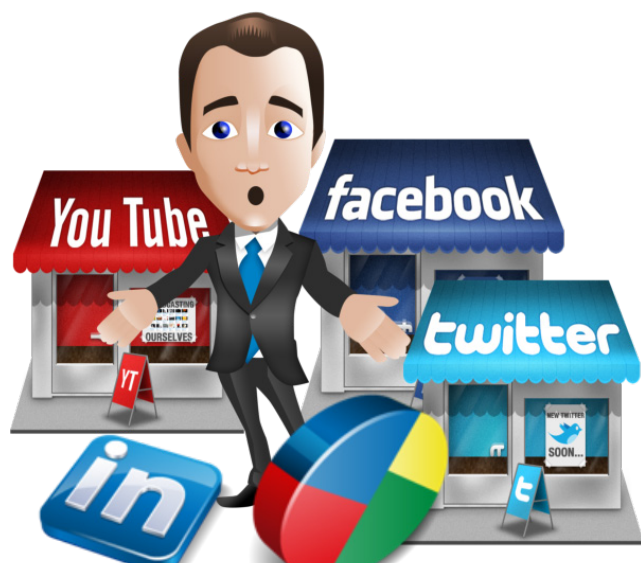

# ◈ الفصل الأول: التسويق الداخلى للمؤسسات الخيرية:

"حوّل الغرباء إلى أصدقاء، ثم حوّل الأصدقاء إلى متبرعين، ولاحقًا قُم بالخطوة الأكثر أهمية: حوّل المتبرعين إلى جامعى تبرعات". (سيث جودن).

# ◆ منهجية التسويق الداخلى:

وفقا لدراسة أجريناها فإن منهجية التسويق الداخلى معتمدة و مطبقة لدى ما يقرب من ٦٠ ٪ من السوّقين لمختلف الشركات والمؤسسات حول العالم. و تشير الدراسة إلى أن ٨٠٪ من المستخدمين لهذه المنهجية قاموا بإدراجها لتحقيق أهداف مؤسساتية أكبر بعد تجربتهم لأثرها. إن منهجية التسويق الداخلي ليست فے صياغة رسالة و عرضها على الناس أملًا أن يشاهدها أكبر عدد ممكن فحسب، بل وضع التركيز على وضع الرسالة و المحتوى في إطار يلامس اهتمامات الناس و عواطفهم، ويشخصن الماني التي تحتويها رسالتك، بحيث تكون التزامًا وواجبًا لكل من يتعاطى معها.

# ♦ خطوات التسويق الداخلي:

#### الجذب: اجذب الجمهور المناسب إلى موقعك.

المهمة الأولى في هذه المنهجية هو استهدافك للجمهور الذي تحاول جذبه إلى موقعك، ثم العمل على صنع و تحسين <sup>"</sup>شخصيتك<sup>"</sup> التي ستقابل بها جمهورك من خلال موقعك. كيف تصنع "شخصية" جاذبة تدفع زوار موقعك للبحث عن أهدافك و التعرف عليك أكثر؟

#### الاتصال: تواصل مع زوار موقعك وحوّلهم إلى داعمين ومؤيدين.

يخ هذه الخطوة الثانية تقدم لزوار موقعك معلومات تعليمية عنك، سواء من خلال مقاطع مصورة أو صور أو نصوص مكتوبة، وعليك أن تحرص على أن يكون محتوى هذه الملومات مؤثِّرا و شيِّقا، يدفع الزوار إلى التعاطف معك وتزويدك بمعلومات عنهم.

#### ||الشاركة: حوّل المؤيدين و الداعمين إلى متبرعين و متطوعين و جامعي تبرعات.

بعد استهدافك للجمهور المناسب، و حصولك على معلوماتهم، يمكنك الآن العمل على تحويلهم إلى متبرعين ومتطوعين و أعضاء في مؤسستك، من خلال التواصل بالبريد الإلكتروني.

#### ■الإلهام: اسمح للناس بالعمل على توسيع انتشارك بدلًا عنك.

الخطوة الأجمل في التسويق الداخلي هي الخطوة الرابعة، و هي تحويل المتبرعين و المتطوعين معك إلى دُعاة لمؤسستك، بمشاركتهم لخبراتهم و تجربتهم مع المحيطين بهم من خلال حكاية قصتهم مع مؤسستك.

#### ماذا تفعل؟  $\blacklozenge$

■ ضع قائمة بالطرق التي تجذب الناس إلى موقعك. اختر الطريقتين الأهم، وامنحهما كامل تركيزك وجهدك لتطويرهما.

■ قيّم موقعك من خلال منهجية التسويق الداخلي: ما هي المقومات التي لديك لجذب و تحويل و مشاركة و إلهام جمهورك؟ ما هي المساحة التي تود التركيز عليها، ولماذا؟

■ انظر لمواقع مؤسسات أخرى تتعامل معها، وحدد ما هي الأشياء التي تربطك بهم و تجذبك إليهم.

#### ◈ العمل على الشخصية.

قبل التطرق إلى خطوات التسويق الداخلي بالتفصيل نود أن نشير إلى طريقة العمل على "شخصيتك" وكيف تطورها . يكون العمل على الشخصية من خلال إجراء مقابلات واستطلاعات واستبيانات حول المقومات الجاذبة فيك لدى جمهورك، ويحسن تصنيف الجمهور حسب طبيعة علاقتهم بمؤسستك: متطوع/ متبرع/ عضو؛ لتعرف انطباع كل على حدة، و حتى تتوصل إلى الجوانب التي يهتم بها كل صنف.

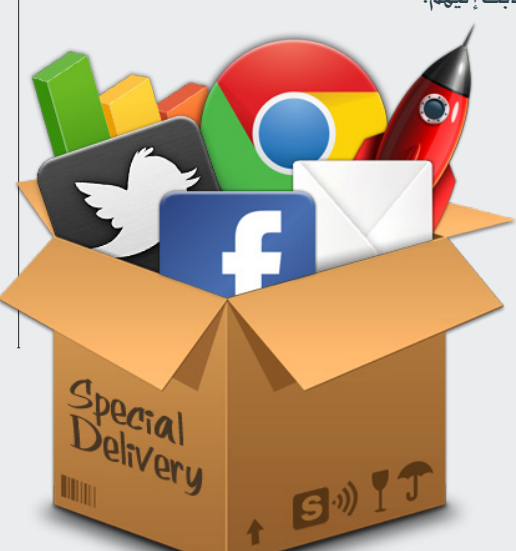

﴾ العدد(٨) ربيع الثانس ٤٣٧ هـ/ يناير ٢.١٦

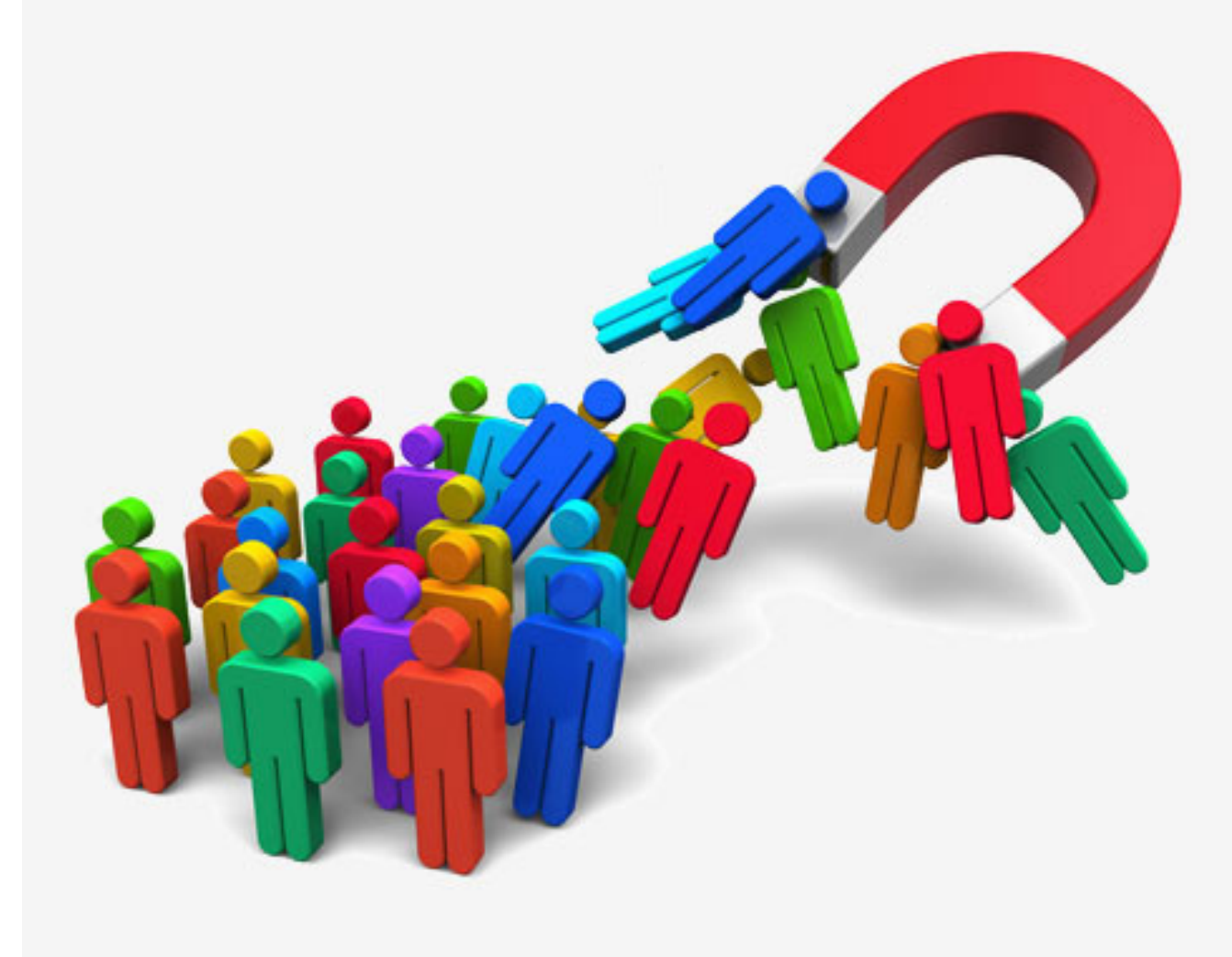

# الفصل الثاني: الجذب:

# اجذب جمهورك إلى موقعك من خلال استمثال(يعني اجعله مثاليا) موقعك في محركات البحث.

يف مواقع الشبكة آلاف المواقع التي تشترك معك يف بعض المحتوى، و وصول المتصفحين إلى موقعك قد لا يكون سهلًا، حتى مع بحثهم عن ذات الخدمات التي تقدمها مؤسستك؛ لأن هناك خيارات لا تحصى يعرضها محرك البحث لأولئك المتصفحين. ما نعنيه "باستمثال موقعك يف محركات البحث<sup>"</sup> هو الآلية لجعل موقعك يظهر يف النتائج الأولى التي تقدمها محركات البحث ( ،GOOGLE، BING YAHOO )يف حالة بحث املت�صفح عن بع�ض اخلدمات أو الفعاليات التي تقدمها مؤ�س�ستك.

من المؤكد أن المتخصصين يف مؤسستك بالجانب التقني على معرفة بمصطلح "search engine optimization"، والذي ترجمناه باستمثال موقعك يف محركات البحث، وهذا الاستمثال يتطلب منك عناية بالمحتوى و بتصميم الموقع، و وضع الحتوى بطريقة احترافية، كما يتطلب منك مشاركة روابط صفحاتك ية مواقع أخرى، و من خلال شبكات التواصل الاجتماعي. ية ما يأتي بعض الطرق التي تساعد على هذا اال�ستمثال:

# 1 العناية باملحتوى.

- 2 العناية بالعناوين، و ا�شتمال العناوين على كلمات مفتاحية مرتبطة باملحتوى.
	- <mark>ـ 7 -</mark> الاستقرار عل*ى س*يرفر جيد، و عدم الت*ن*قل بين السيرفرات.
	- <mark>ـ ٤ ـ</mark> اجعل الكلمات المفتاحية <u>ي</u> موقعك مميزة ولي*ست* فضفاضة للغاية.
- 5 ن�شر الروابط يف عدة مواقع، وهذا يتعني يف أن يكون موقعك مرجعا ملواقع أخرى تنقل عنه.
	- 6 انت�شار روابط �صفحات موقعك من خالل مواقع التوا�صل االجتماعي.
		- 7 االعتناء بروابط املوقع، وأن تتكون من كلمات مفهومة.

## اجذب متصفحي موقعك من خالل المدونات.

تعد المدونات من أنجح الوسائل الجاذبة لتصفحي الإنترنت، وفيما يأتي نسرد لك قائمة من ميزات استخدام المدونات لتحقيق الانتشار و جذب الجمهور إليك.

ت�ساعدك املدونات يف تعزيز م�صداقيتك؛ ملا لها من اخلا�صية التفاعلية و تعليقات امل�ستفيدين.

ترفع املدونات من ت�صنيف ظهورك يف حمركات البحث؛ لتكرر املحتوى والكلمات املفتاحية بينها وبني موقعك.

املدونات كأداة ت�سويق، فمن خالل تفاعل النا�س و تعليقاتهم و طلب آرائهم، تتحقق لك أهداف الت�سويق.

 املدونات متنحك م�ساحة جيدة لتوجيه اجلمهور للم�شاركة يف الن�شاط، من خالل طرح أيقونات ت�شري إىل احتياجات املؤ�س�سة لإكمالها فعالية معينة أو برناجما معينا وطلب املتطوعني.

تساعد الدونات ية إنشاء علاقات واسعة؛ من خلال اطلاع قطاع كبير من الجماهير من مختلف التوجهات على نشاطاتك و أخبارك عبر تدويناتك.

 املدونات ت�ساعد يف تكري�س وتعزيز عالمتك التجارية؛ من خالل ا�ستيعاب اجلمهور لر�سالتك والأعمال التي ت�ضطلع بها، و اخلدمة التي تقدمها للمجتمع.

#### كيف تصنع محتوى لمدونتك؟

أ- اطلب المساعدة من متابعيك. اطلب آراءهم فيما تقدمه وتكتبه من مواضيع وعناوين ية مدونتك، هذه الآراء التي تنشئ حوارًا مهمًا بينك وبين الجمهور.

ِ ب- احك وشارك قصصًا شخصية لمؤسستك مع الداعمين لها ومع المستفيدين منها.

ج- اعرض مساهمات داعميك بطريقة رقمية. عدد الأسر التي ساعدتها بعد برنامج التبرعات الأخير. ماذا تفعل ١٠ ريالات ية برنامج رعاية اليتيم، وهكذا.

د– قدّم الشكر لتطوعن معك، و بيّن أثر مشاركتهم ومساعدتهم لك، كما توجه بالشكر لتابعيك وما يقدمونه من خدمات لك بمتابعتهم وإ�سهامهم يف انت�شار مدونتك.

هـ- اصنع قائمة أجوبة للأسئلة المتكررة التي يستفهم عنها الزوار بشكل مستمر. مثال على هذه الأسئلة: كيف أساعد ية جمع التبرعات؟ ما هي الآلية التي يتم بها اختيار المتطوعين؟ وغيرها من الأسئلة.

و- وظّف مدوّنين محترفين للكتابة ية مدونتك. الاستعانة بمدوّنين لهم خبرة ية الكتابة و أسلوب جاذب يضمن لك نقل المحتوى الذي تريده لجمهورك بطريقة ممتازة.

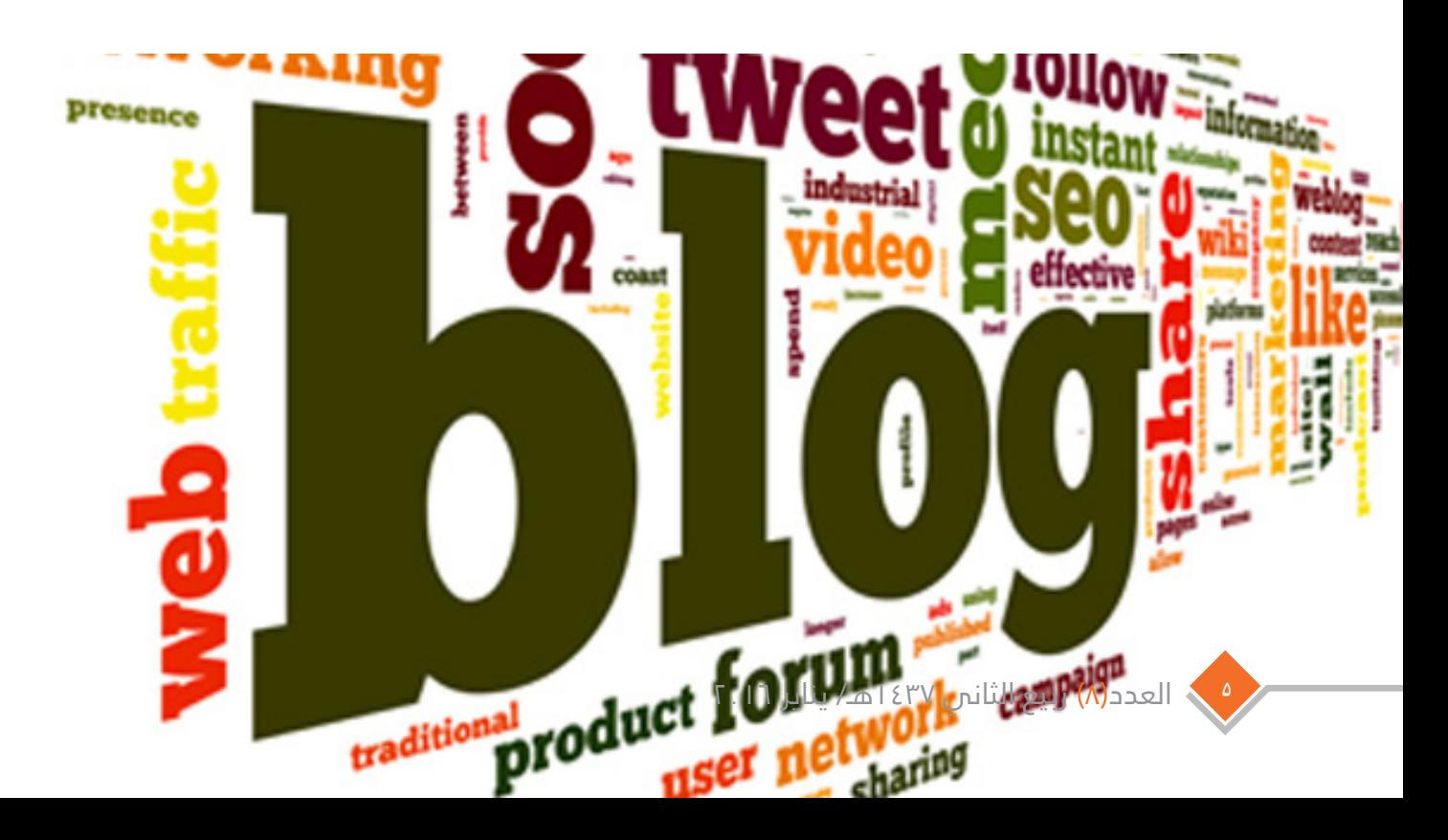

# الفصل الثالث: االتصال:

# تواصل مع جمهورك من خالل شبكات التواصل االجتماعي.

مـن طبع الجماهير الرغبة ية التواصل م الجهـة (سـواء كانـت مؤسسـة أو شخصيــة) التــى يشعـرون بالعاطفــة نحوهـــا، و يــفــ الأحيـان لا يتلقى الجمهور ردًا أو تجاوبًا من تلك الجهة. إن هذا التجاهل يُعــد كارثة يـُ مجال التسويق؛ فاملتاب ع الذي ي�شعر بعدم ً أهميته غالبا ما يلتفت عن هذا الاهتمام ويستبدله باهتمـام آخـر. إن أنجـع الوسائـل في التجــاوب و التفاعــل مع جمهــورك هو ا�ستخدام �شب كات التوا�صل االجتماعي ّ بطريقة ذكية وفعالة.

# ابدأ بتدرّج و تركيز.

مــا هــى الأرضية التــى تريــد أن تعمل .<br>عليها؟ هل تريد بنــاء مجتمع يشاركك يف الوصول إلى هدفك؟ إذا كان جوابك بـــ (نعم) فـ <sup>"ا</sup>الفيس بــوك" هو خيارك الأول. أو إذا كنت تهتـم بالتواصـل مـع الداعمــين و معرفـة أخبارهــم، فـ "تويتر" هو الإجاب ة. عليك أن حتدد املنطق ة الت ي تري د العمل عليه ا إذا كنــت ترغب <u>ي</u> كلا الهدفين، فلا بأس، ولكن عليك اختيار و�سيلة واحدة اً أول، و الرتكيز عليها، ثم االنتقال إىل الأخرى بعد �شعورك بتحقيقك لهدفك.

# الفيس بوك: حيث ملتقى الأصدقاء و العائلة.

ً يعــد "الفيس بوك" مجتمعًــا افتراضياً .<br>عالميًــا تتواجد فيــه سلسلــة لا متناهية مـن العلاقـات و الصداقـات. وطبيعة .<br>الموقــع مناسبــة للمؤسســات الخيرية؛

حيث ت�ساعد يف إن�شاء جمتمع ي�شاركك أهدافك و رسالتك، و يسعون ي خدمتهـا. إن مفتـاح النجـاح لإنجـاح العلاقات و تحقيق الهدف من استخدام الموقع هـو: أن تبقى نشيطًا و اً متفاعل مع جمه ورك ومتابعيك. هذا النشاط و التفاعل تترجمه ردودك و تعليقاتك علـى أسئلـة جمهـورك، وتسجيل "إعجابك" بمشاركاتهم ومبادرتهم.

# تويتر: حيث العثور على الأخبار و مشاركتها.

إذا كنت تملك محتوى وفيرًا، و تود مشاركته و نقله إلى أكبر عدد مـن الناس، فــ "تويتر" هو الخيــار الأمثل؛ لطبيعة الموقع الإخبارية، ففي استبيان أج راه موقع "هوب �سبوت" أجاب %37 من المغردين أنهم يستخدمون "تويتر" للحصول على أخبار لا يجدونها يخ غريه. ميكنك ن�شر املحتوى الذي تريده إما بعبارات مختصرة أوي روابط تحيل إلى موقعك.

> من المهم في تعاملك مع "تويتر" أن تكون مع توا�صل م�ستمر مع متابعيك، و تتجاوب مع أسئلتهـم و استفساراتهم، كما يمكناك استخدام محرك البحـث في <sup>"</sup>تويـتر" لتعــرف ماذا يكتب الناس عنك، وتجيب عـن الأسئلــة التــى أشركك فيها بعض المتابعين و أخطأ يف كتابة اسم المؤسسة أو لم يضع علامة الإشارة @. كمــا ننصح بوضــع حساباتك التواصليــة في "فيســر بــوك"

و "تويتر" يف كاف ة �صفح ات موقعك؛ ليتمكـن المتصفـح لموقعك مـن معرفة آخر الأخبــار، و لتكون أخبار مؤسستك حا�ضرة يف يومياته على هذه ال�شبكات.

# أظهر اهتمامك بمكافأتك لأكثر المتفاعلين معك.

مكافأتك لأكثر الأعضاء نشاطًا و تفاعـلاً تعـد لفتــة جميلة، و لهــا أثر ترويجي كبير على متابعيك. يمكنك من خلال تطبيقات معينمة منتشرة معرفة أكثر الحسابات تفاعلا معك وذكرًا الاســــم مؤسستــك يـــق موقعـــى "الفيســـن ب وك" و "تويتر"، وميكن ك الإعلان عــن رصد مكافأة لهم؛ شكـرًا وتقديرًا لجهودهم و خدمتهم لمؤسستك.

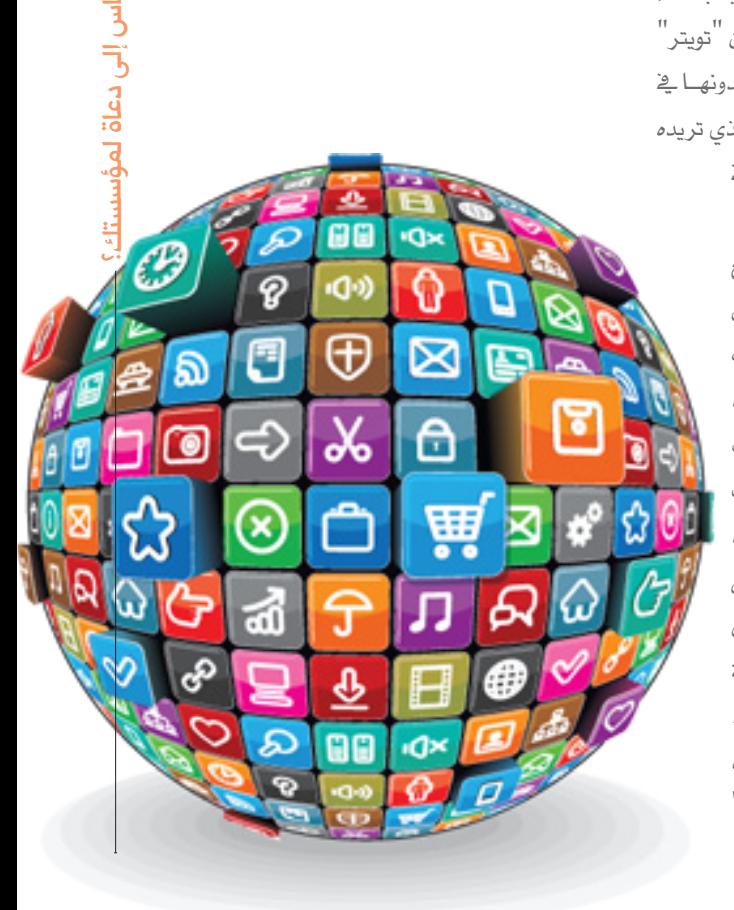

#### لا تتوقف عند هذا الحد. استخدم شبكات تواصل أخرى.

بعد إتقانك وتحقيق أهدافك من استخدام شبكتي <sup>"</sup>فيس بوك" و "تويتر " حاول أن تجرّب الشبكات التواصلية الأخرى، مثل: "إنستغرام" و "لينكد إن" و "قوقل بلس"، وغيرها من الشبكات؛ فلكل شبكة جمهورها الذي يواظب على استخدامها. و اهتمامك بهم يرفع من أسهمك الجماهيرية.

# حول الغرباء إلى داعمين من خلال آلية طلب التفاعل.

بعد خطوات إيجاد القنوات في جذب الجمهور، و الحصول على وسائل التواصل معهم، تأتي الخطوة التالية التي تدعوهم فيها إلى التفاعل .<br>معك، و إحداث فارق مع مؤسستك. فيما يأتي سنعطيك بعض النصائح التي تساعدك على الحصول على تفاعل جمهورك و توجيههم إلى العمل:

١- حدد المهام التي تريد من جمهورك القيام بها.

ما أنواع الخيارات التي ستقدمها لجمهورك للعمل معك؟ هل تبحث فيهم عن متبرعين أم متطوعين أم داعمين ودعاة؟ تحديد الهام و الأعمال المطلوبة خطوة أولية ومهمة.

٢- اصنع أيقونة تفاعل من خلائها يستطيع المتصفحون معرفة ما هي الأعمال التي تحتاج مساعدتهم فيها.

٣- استخدم لغة واضحة ومؤثرة تدعو الناس إلى العمل و أخذ زمام المادرة.

٤- اعمل على تصميم جدَّاب و آسر الأيقونة التفاعل و صفحة المام.

# حافظ على داعمتك المحتلمين من خلال صفحات الوصول أو ما يعرف يصفحات الهيوط : "landing pages"

إن أكثر الأخطاء الشائعة في رسائل المؤسسات الخيرية إلى جمهورها لطلب التفاعل هو إحالة الروابط المرسلة إلى الصفحة الرئيسية للموقع، و ترك المتصفح بعد ذلك يبحث عن الصفحة التفاعلية المنشودة لمعرفة ماهية المهام التي يمكن الساعدة فيها. والبديل الماسب لهذه الإشكالية أن تكون الروابط تحيل مباشرة إلى صفحة الوصول المطلوبة.

- كيف تصنع صفحة وصول مميزة؟
- ﴾ اجعل عنوان الصفحة مبيّنًا و واضحًا أعلاها؛ ليعرف المتصفح وصوله للصفحة المطلوبة.
	- من الجيد أن تحتوى صفحة الوصول على ذكر ميزات العمل والتفاعل.
		- **﴾ ليكن إخراج الصفحة بالتصاميم و الصور جذَّابًا.** 
			- اجعل الصفحة منظمة وسهلة للقراءة.
		- ﴾ ليكن زر استمارات التسجيل ظاهرًا وسهل الوصول إليه.
		- مصنع نسخة من الصفحة مناسبة للتصفح من الهواتف الذكية.

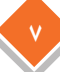

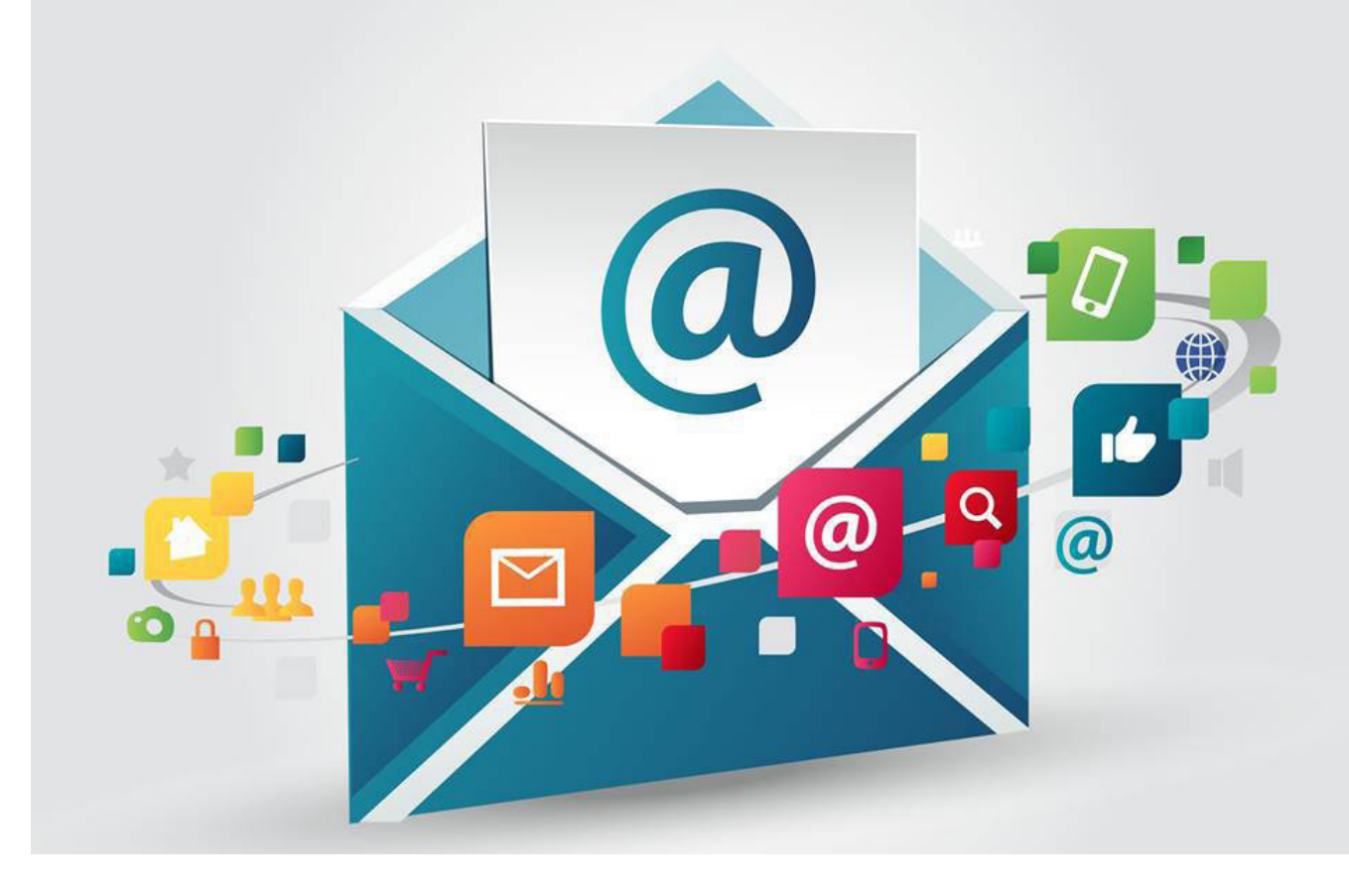

# ◈ الفصل الرابع: المشاركة:

#### اصنع وعي داعميك من خلال رسائل البريد الإلكتروني.

تعتمد بعض الشركات على شراء قوائم بريدية لإرسال رسائلها الدعائية لتلك القوائم، بحيث تصل لمستخدمي البريد رسائـل من شــركات لم يسبق لهم التعامل معها، وهــذا التفسير للرسائل الدعائية المزعجــة، التي يمتليَّ بها بريدك الخاص، ولك تجربة مملة معها. لست وحدك من يشعر بهذا الاستياء، فالاستطلاعات تؤيد أن غالبية هذه الرسائل تحـوّل إلى سلــة المهملات أو للرسائل غير المهمة، ولا يتم فتحها من المستخـدم. وعليه، فشراء القوائم البريدية ليس حلًّا مناسبًا لتسويق مؤسستك الخيرية.

تقدَّم معنا ﴾ الفصول السابقة كيف تجذب الجمهور من خلال موقعك و مدوناتك، ثم انتهينا إلى صفحات الوصول و طلب التفاعل. ستكون الاستمارات التسجيلية التي يملأها المتصفحون في صفحات الوصول الخاصة بطلب التفاعل هـى رصيـدك من قوائم البريـد. إن تسجيل المتصفح لبريده لديـك هى إشارة خضراء منـه لدعوتك للتواصل معه، وليكون جزءا من نشاط مؤسستك، وعليك أن تستثمر هذه الموافقة بشكل جيد.

كلتكن رسائلك ذات عدد مقبول وليست مزعجة: فحسب استطلاع تم إجراؤه مؤخرًا، فإن ٦٩٪ ممن ألغى اشتراكه يخ قوائم بريدية، كان السبب وراء هذا الإلغاء كمية الرسائل المرسلة بشكل متكرر ومزعج.

كلتكـن رسائلـك مصنَّفة ولها علاقة بالمستلم: ففي الاستطلاع الـذي أشرنا إليه كان سبب إلغاء اشتراك ٥٦٪ من المشتركــين في القوائــم البريديــة أن الرسائل ليست ذات علاقــة باهتماماتهم. فيما سبق بينًا كيــف ينبغي تصنيف الأعمـال و المهـام المطلوبة. احرص على فرز الاهتمامات، وإرسال لـكل مشترك ما يناسبه من نوعية النشاطات التي اختارها.

اجعـل رسائلـك مناسبة لقراءتها من الهواتـف الذكية: فـ ٤٠٪ من الرسائل البريدية يتـم قراءتها من خلال تلك الأحهز ة.

﴾ العدد(٨) ربيع الثانس ١٤٣٧هـ/ يناير ٢.١٦

## أنواع الرسائل المرسلة وطريقة إرسالها.

#### من عادة المؤسسات الخيرية أنها تتعامل مع خمسة أنواع من الرسائل التي تقوم بإرسالها للقوائم البريدية.

١- ا**لرسائـل التعريفيـة بالمؤسسـة**: هــذه الرسائـل ينبغي أن توجّه للأعضاء الجــدد في القائمة البريدية، و تكـون ذات محتوى تعريفي بنشاطات المؤسسة و برامجها و أهدافها المرسومة. ويراعى فيها أسلوب التشويق والجذب؛ لحمل المشتركين على الاستمرار و الانخراط فخ العمل.

٢- الإعـلان عـن فعَاليـات: وهذا النوع يعـدّ فعّالًا إذا تمت الاستفادة من عناوين الشتركين وتحديـد قربهم من مكان الفعالية لدعوتهم وتقدير عدد الحضور. كما يفضّل إرسال فعالية واحدة في الرسالة، تكون فيها معلومات وافية عن طبيعة الفعالية و تفاصيلها.

**٣- أخبـار المؤسســة:** هــذا النوع من الرسائل متوفر لدى المؤسسات الكبيرة، حيث ترسل السنجدات في المؤسسة من فتح باب التوظيف أو بـدء برنامج معـين. من الجيد هنا عدم فصل المتطوعين عن العاملين و الأعضاء و وضعهـم في قائمة واحدة، فهذا يعزز الانتماء وشعور المتطوعين أنهم جزء من المؤسسة. كما يُنصح باشتمال هذه الرسائل على بعض التشويق، كالإعلان عن الموظف المثالي و المتطوع المثالي لهذا الشهر.

طوّر مؤسستك من خلال التسويق الداخل

**٤- رسائـل الشكـر:** هــذه الرسائل التي توجــه للمتبرعين لشكرهم على تبرعاتهم. مــن المقترح أن يتم ربط زر التــبرع <u>ي</u>ـْ الموقع برسالة إلكترونية آلية، تشكر فيها المتبرع على عطائه. كما ينبغي تفعيل هذه الرسائل بين فترة و أخرى، وتوجيهها للمتطوعين و الداعمين. ه- رسائل للمانحين الأكبر و الراعين لنشاطاتك: وفي هذه الرسائل يجب أن تركز على إظهــار الجانب الشخصي للمرسل إليه. فلا .<br>تحعل الرسالة خطابا رسميا موحدا، توجهه لمختلف المانحين والراعين.

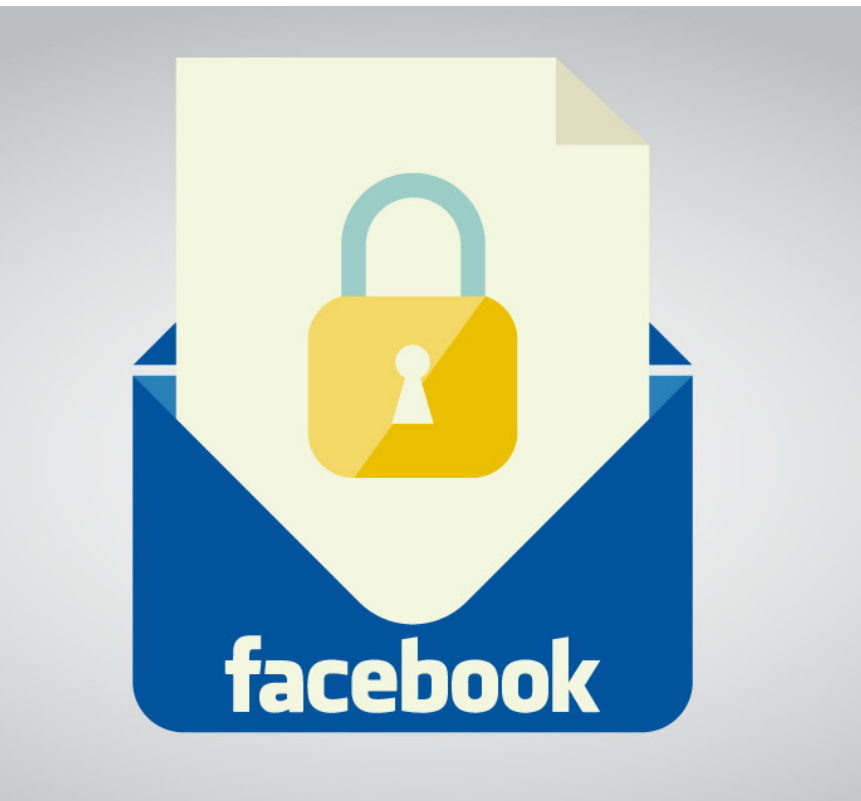

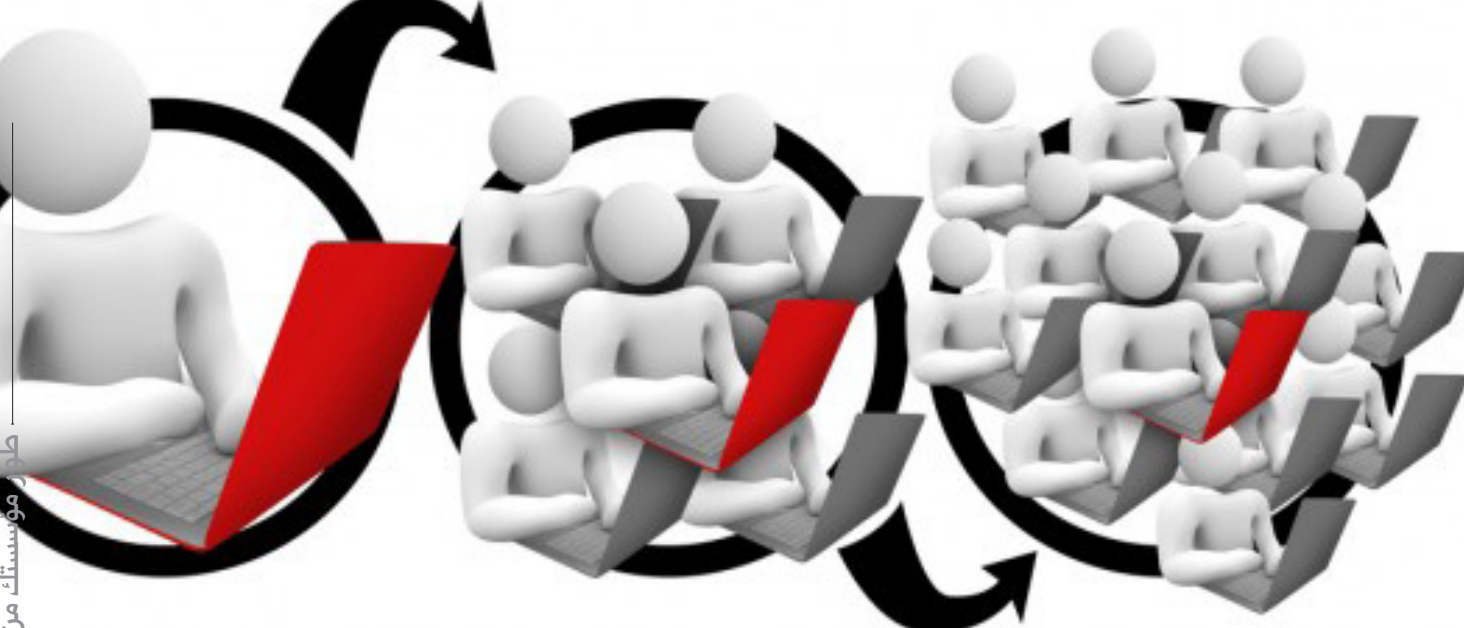

# الفصل الخامس: اإللهام:

" **املانحون ال يتربعون للم�ؤ�س�سات اخلريية. إمنا ي�ستثمرون يف الأفكار و النا�س الذين ي�ؤمنون بهم**"**.** "**جي تي �سميث**"**.**

#### ادعم دعاتكَ الملهمين.

لقد تناولنا خلال الكتاب التعامل مع الجماهير و استهدافهم، ثم جذبهم و التواصل معهم، ثم مشاركتهم و ضمهم إلى نشاط المؤسسة، وبقي أن نشير إلى فئة ية غاية التميّز و النفع للمؤسسة، يكون تشكلهم من خلال كافة المراحل السابقة، و يكون لهم حضور بارز ية المراحل المتأخرة. أولئك هم المتحمسون لنشاطاتك و أهدافك، و الداعون إليها و لنشرها، تلاحظهم من خلال نشاطك يف شبكات التواصل الاجتماعي، و من خلال الحوارات التي تجري ية مدوناتك. يُعد هؤلاء الدعاة ثروة تسويقية، ينبغي على كل مؤسسة استثمارها بطريقة �صحيحة.

# اصنع محتوى خاصاً بهم.

ليكن يخ موقعك قسم خاص بهؤلاء الملهمين ليتحدثوا عن تجربتهم مع مؤسستك: ما هي دوافعهم؟ كيف يرون أهمية العمل الذي تقوم به؟ ما هي تطلعاتهم لمستقبل المؤسسة؟

اربطهم بمواقع التواصل االجتماعي. دعهم يتحدثون باسم مؤسستك، امنحهم الثقة للتعبير عن أهمية النشاط و الأعمال التي تقوم بها، و ما هي الغاية المرجوّة لهذه النشاطات.

> ابق على تواصل دائم معهم. افتح قنوات خاصة للتواصل معهم من خلال البريد الإلكتروني.

ادعهم لحضور برامج جمع التبرعات و مشاركة قصتهم مع مؤسستك، وكيف كان هدفك مصدر إلهام لهم، وما الذي أحدثه في حياتهم.

ادعهم لحضور اجتماعات خاصة بأعضاء مجلس الإدارة. أشعرهم بالاهتمام والتميز.

10 العدد(٨) ربيع الثاني ١٤٣٧هـ/ يناير ٢.١٦

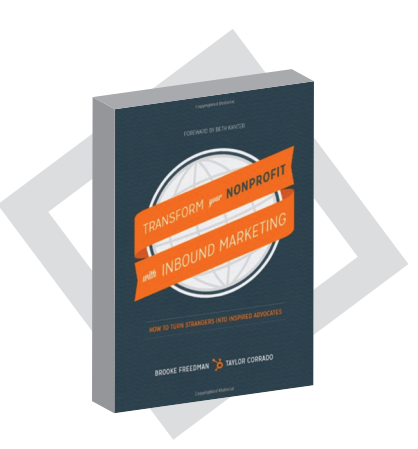

معلومات الكتاب

Transform Your Nonprofit With Inbound Marketing: Turn Strangers Into Inspired Advocates Taylor Corrado & Brooke Freedman

HubSpot

تاريخ الإ�صدار: 1 �سيبتمرب 2013

عدد الصفحات:٢١٦

لغة الكتاب: الإجنليزية

**رقم الإيداع** ISBN-10: 130413041X ISBN-13: 978-1304130419

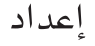

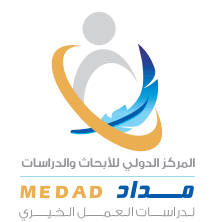

Fax: 00966 12 628 5030 P.O.Box 120500 Jeddah 21322

 مؤسستك من خالل التسويق الداخلي ... كيف تحول الناس إلى دعاة لمؤسستك؟- طوّر مؤسستك من خلال التسويق الداخلي ... كيف تحول الناس إلى دعاة لمؤسستك؟

> ص الاتا به المسلم المسلم المسلم المسلم المسلم المسلم المسلم المسلم المسلم المسلم المسلم المسلم المسلم المس info@medadcenter.com @www.medadcenter.com